# **Arbeitsblatt 8 – for-Schleife**

**Eine for-Schleife dient zur wiederholten Durchführung:**

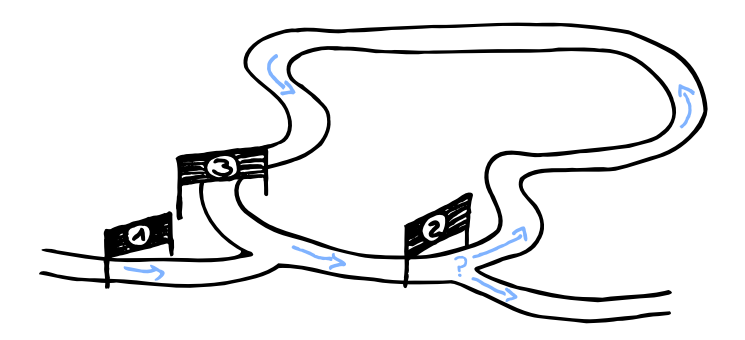

Die Kontrollstruktur **for-Schleife** ist eine **Zähl-Schleife**. Sie ermöglicht, dass in Abhängigkeit von einer **Bedingung** bestimmte Anweisungen **solange immer wieder** ausgeführt werden, bis die Bedingung **nicht mehr** erfüllt ist.

```
for (Initialisierung; Bedingung; Aktualisierung) {
  Anweisungen;
\mathbf{a}
```
Die Parameterliste einer for-Schleife besteht aus **drei Teilen**:

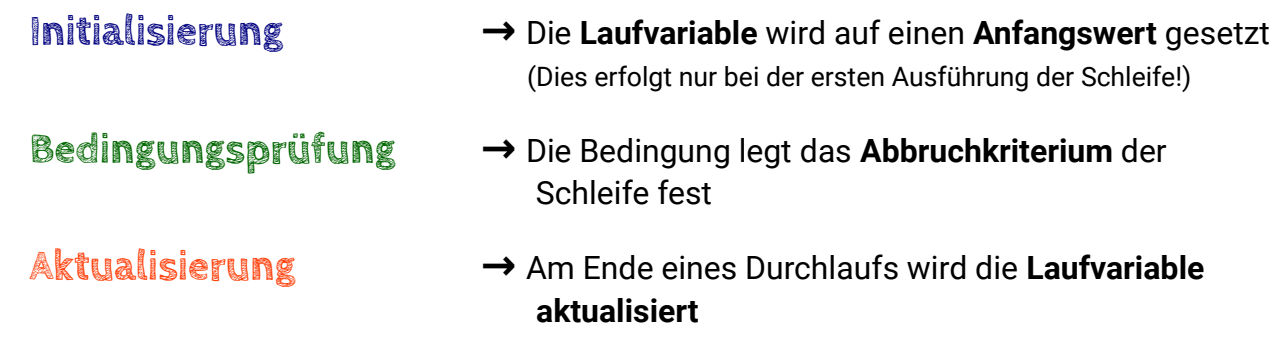

Wir schauen uns mal ein konkretes Beispiel an:

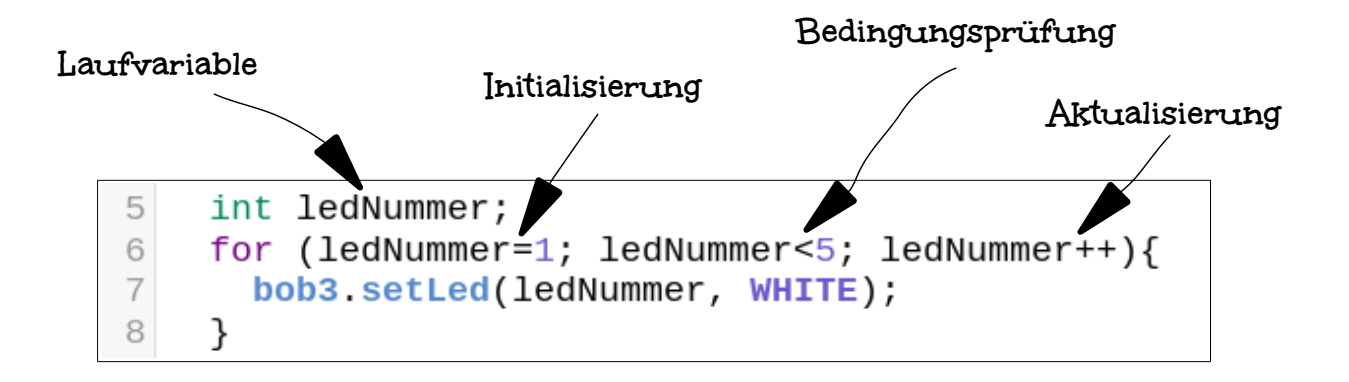

In **Zeile 5** wird unsere **Laufvariable ledNummer** deklariert, also neu eingeführt. Sie ist vom Typ **int**, kann also ganze Zahlen speichern.

In **Zeile 6** beginnt unsere for-Schleife, wir starten unseren **ersten Durchlauf**:

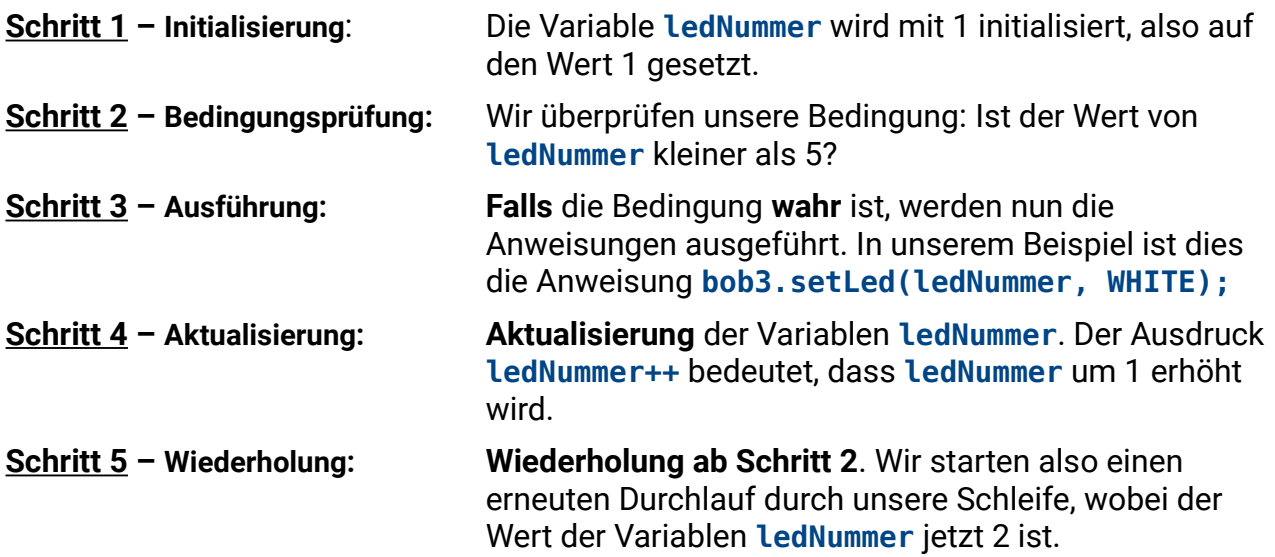

**!!** Es werden dann **solange** die Schritte 2 bis 5 abgearbeitet, bis die Bedingungsprüfung **falsch** ergibt **!!** 

## **Was genau macht unser Beispiel-Programm? Überlege mal!**

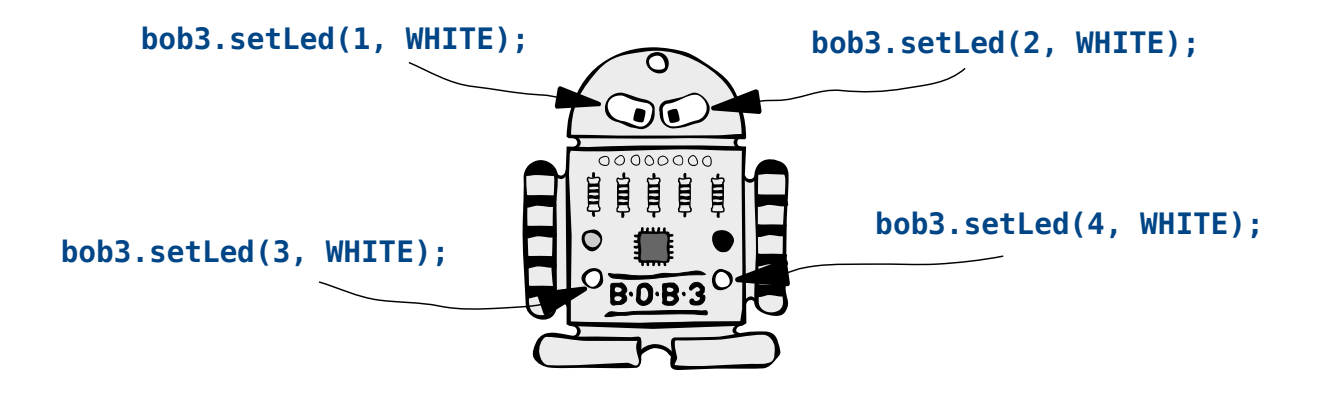

→ Das Programm schaltet nacheinander alle vier LEDs vom BOB3 weiß an!

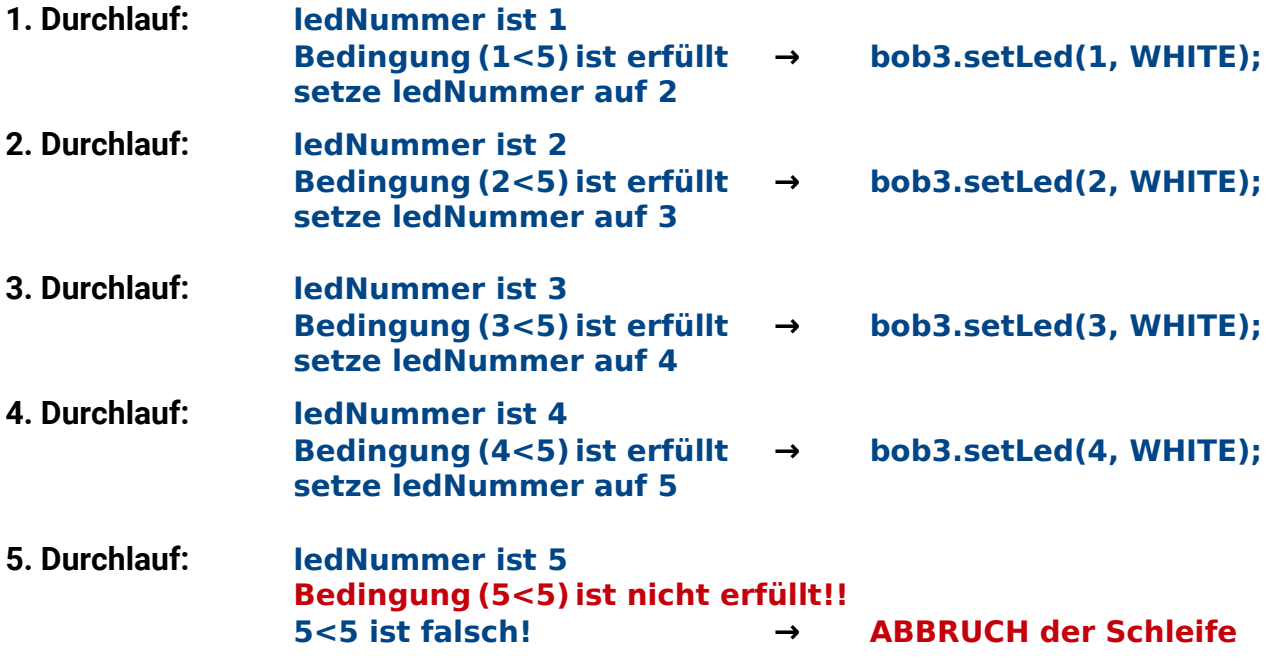

#### **Aufgabe 1:** Betrachte das folgende Programm. Wie oft wird die Anweisung **bob3.setLed(ledNummer, WHITE);** ausgeführt?

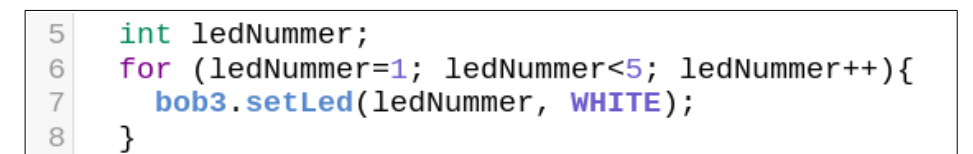

 $\Box$  einmal  $\Box$  zweimal  $\Box$  dreimal

 $\Box$  viermal

 $\Box$  fünfmal

### **Aufgabe 2:** Betrachte das folgende Programm. Wie oft wird die Anweisung **bob3.setLed(ledNummer, WHITE);** ausgeführt?

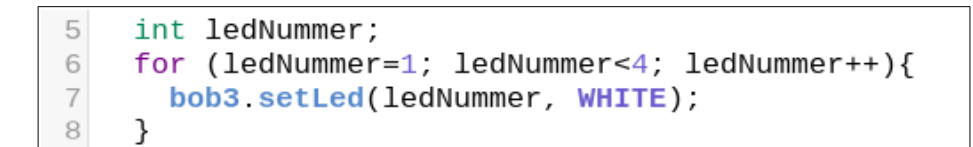

 $\Box$  einmal

 $\Box$  zweimal

 $\Box$  dreimal

 $\Box$  viermal

 $\Box$  fünfmal

**Aufgabe 3:** Betrachte das folgende Programm. Wie oft wird die Anweisung **bob3.setLed(ledNummer, WHITE);** ausgeführt?

```
5
    int ledNummer;
6
    for (ledNummer=3; ledNummer<4; ledNummer++){
\overline{\phantom{a}}bob3.setLed(ledNummer, WHITE);
8
    }
```
 $\Box$  einmal  $\Box$  zweimal

 $\Box$  dreimal

 $\Box$  viermal

 $\Box$  fünfmal

**Aufgabe 4:** Betrachte das folgende Programm. Wie oft wird die Anweisung **bob3.setLed(ledNummer, WHITE);** ausgeführt?

```
5
    int ledNummer;
    for (ledNummer=4; ledNummer>0; ledNummer--){
6
\overline{\phantom{a}}bob3.setLed(ledNummer, WHITE);
8
    }
```
 $\Box$  einmal  $\Box$  zweimal  $\Box$  dreimal  $\Box$  viermal

 $\Box$  fünfmal

#### Programmieren mit B·O·B·3 Modul 2, Arbeitsblatt 8

**Aufgabe 5:** Betrachte die folgende for-Schleife. Welche Werte nimmt die Variable **i** im jeweiligen Durchlauf an?

```
for (i=0; i<10; i=i+2)6
\overline{\mathcal{I}}\cdots8
      }
```

```
Durchlauf 1: i = _______
Durchlauf 2: i = _______
Durchlauf 3: i = _______
Durchlauf 4: i = _______
Durchlauf 5: i = _______
```
**Aufgabe 6:** Betrachte die folgende for-Schleife. Welche Werte nimmt die Variable **j** im jeweiligen Durchlauf an?

```
for (j=1; j<64; j=j*2){
6
\overline{7}\cdots8
     }
```
Durchlauf 1: **j =** \_\_\_\_\_\_\_ Durchlauf 2:  $j =$  \_\_\_\_\_ Durchlauf 3: **j =** \_\_\_\_\_\_\_ Durchlauf 4: **j =** \_\_\_\_\_\_\_ Durchlauf 5:  $j =$  \_\_\_\_\_ Durchlauf 6: **j =** \_\_\_\_\_\_\_